# Batch Generator for training Machine Learning models from ROOT datasets

#### **Lorenzo Moneta CERN**

## **Introduction**

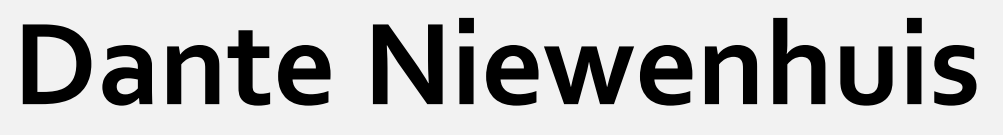

University of Amsterdam d.niewenhuis@hotmail.com

lorenzo.moneta@cern.ch

# **Our Approach**

### **Parallel**

 $14 \nmid$ 

• Loading Chunks takes significantly longer than loading batches.

RBatchGenerator consists of two steps:

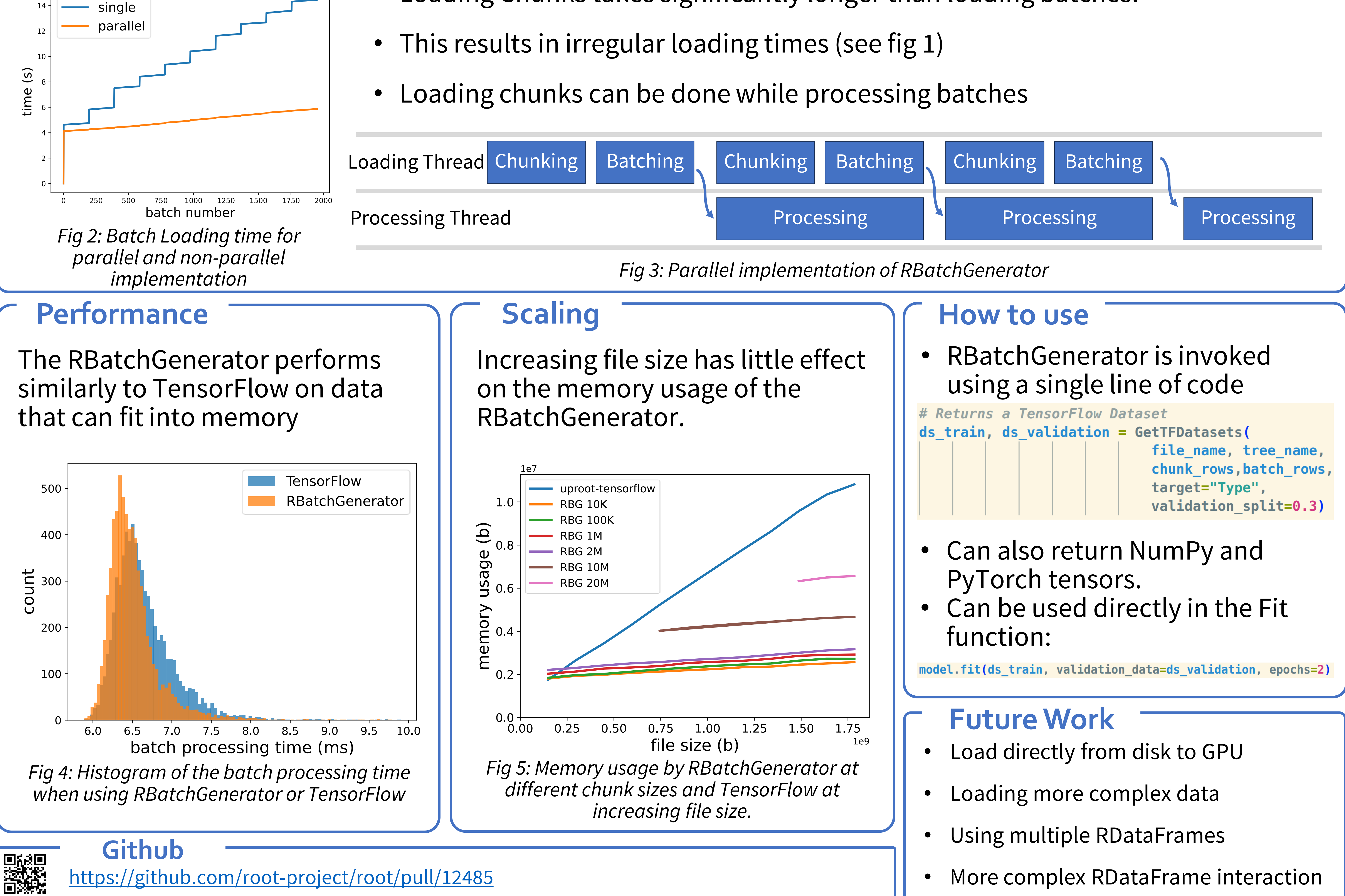

- 
- 

- *1. Chunking:* Load the next *chunkSize* rows from the data file into the RTensor.
- *2. Batching:* Create batches of *BatchSize* from the Chunk of data. The batches consist of random entries from the Chunk. The batches can be returned in different types.

- 
- 
- 
- 
- More complex RDataFrame interaction

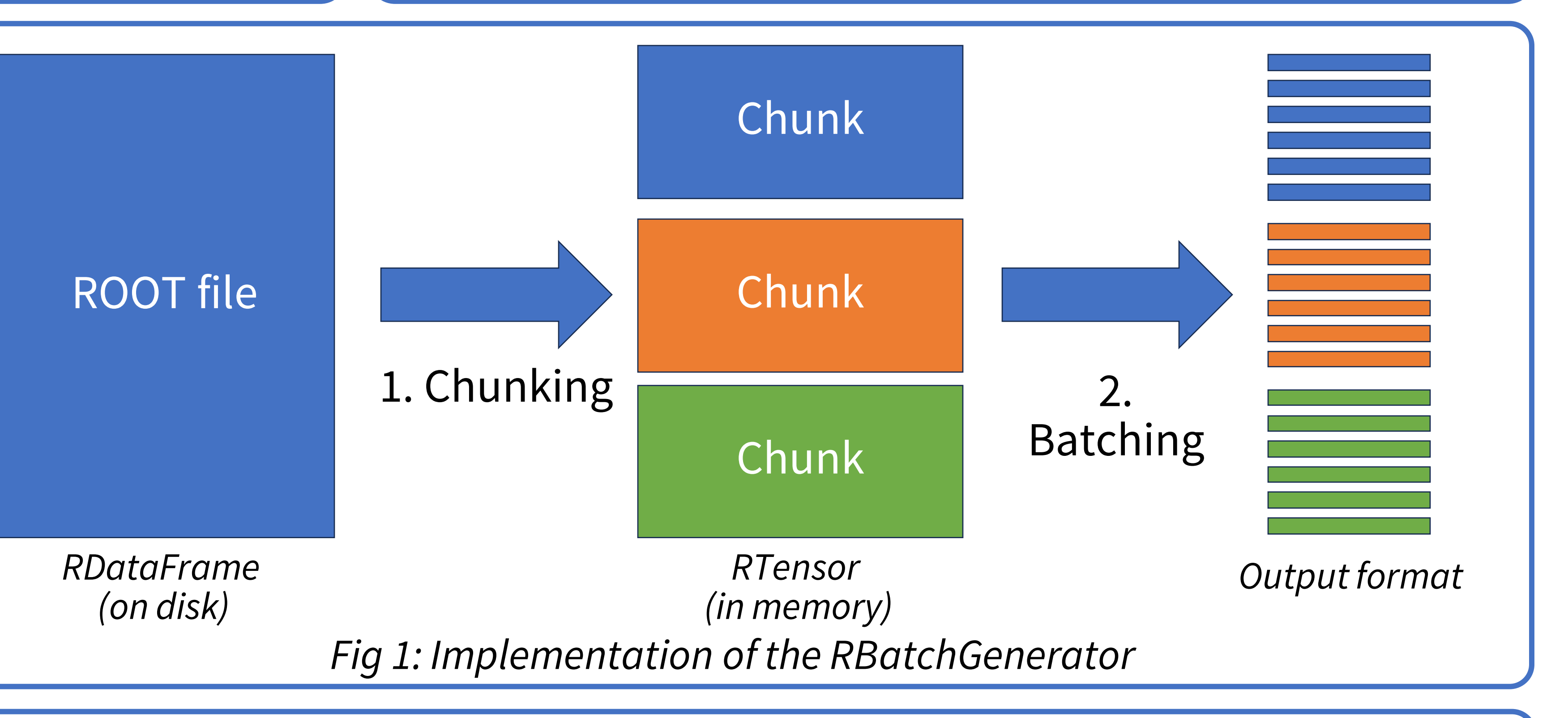

Generating batches from data is a vital part of many Machine Learning processes. However, ROOT doesn't have an easy way to get batches from a ROOT file. In this work we propose RBatchGenerator, a BatchGenerator build on top of the RDataFrame data structure.

#### **Goals:**

- *Performance* should be similar to popular AI tools.
- The BatchGenerator should be able to *scale* to large file sizes.
- It should be *easy to use.*

<https://github.com/root-project/root/pull/12485>

# RDataFrame provides extensive tools such as

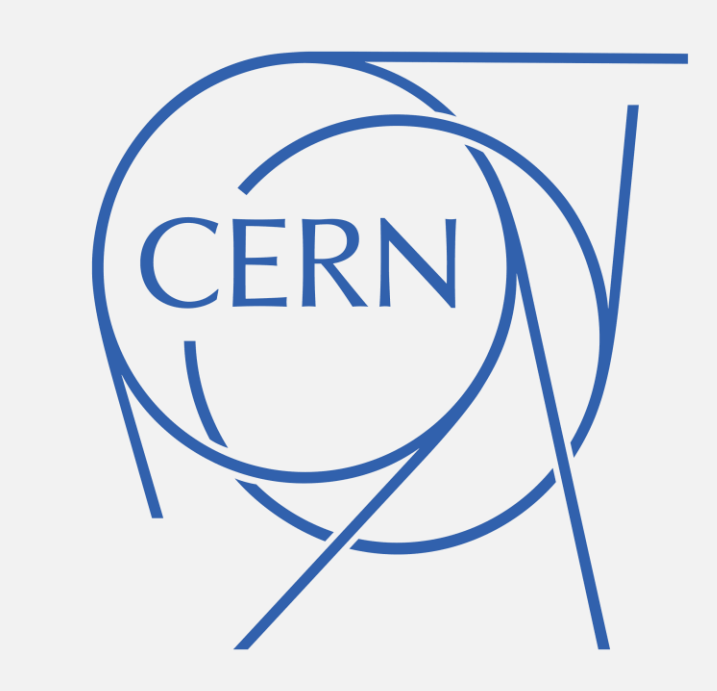

easy data filtering and defining of new columns. However, because in ROOT events are read sequentially, the classic approach is unviable.

## **Common Approach**

Most batch generators follow the following steps:

- 1. Define a method to get data from event *i.*
- 2. Create batches of data by traversing the indices randomly.